## **WWW.20FILE.ORG**

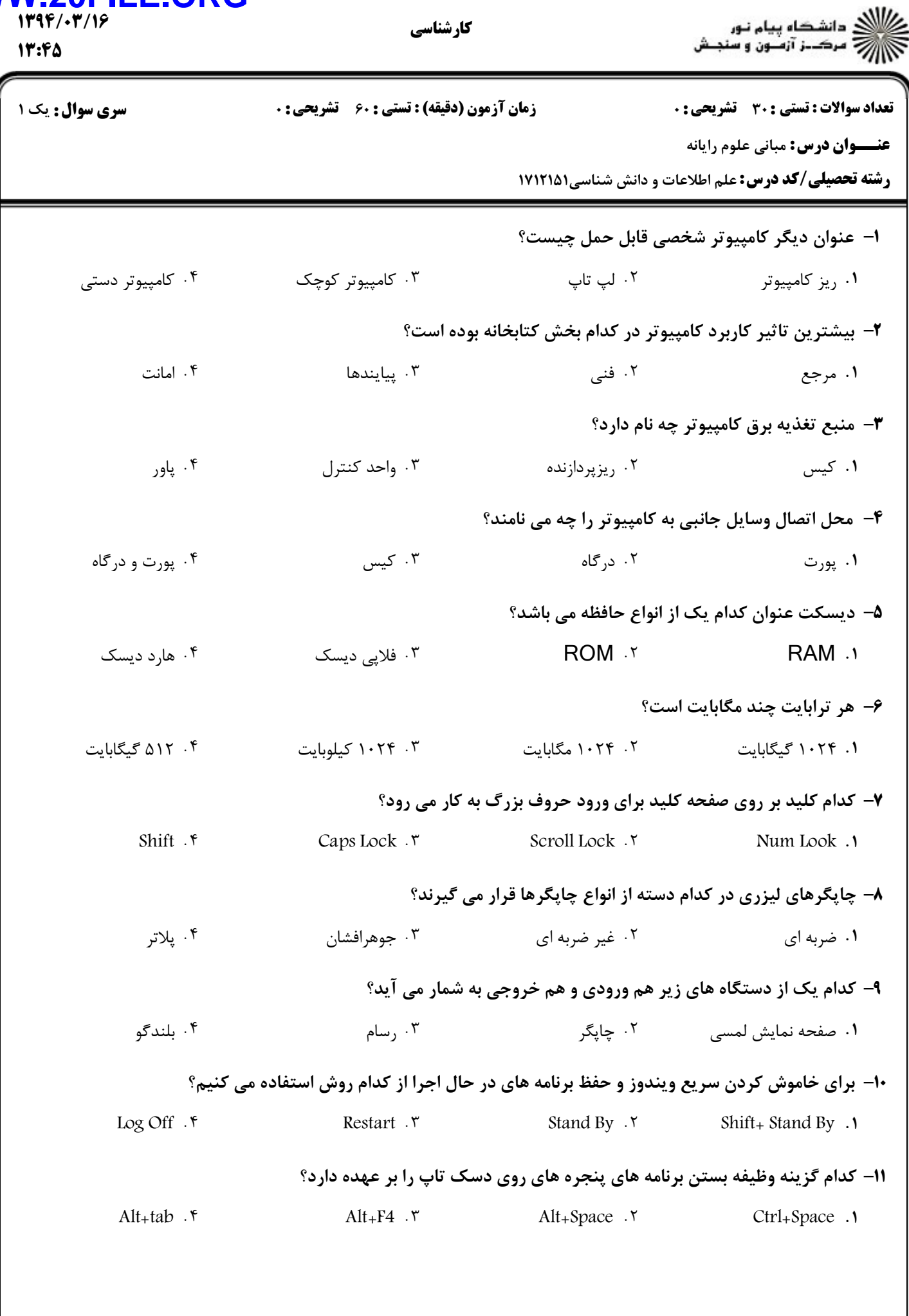

## WWW.20FILE.ORG

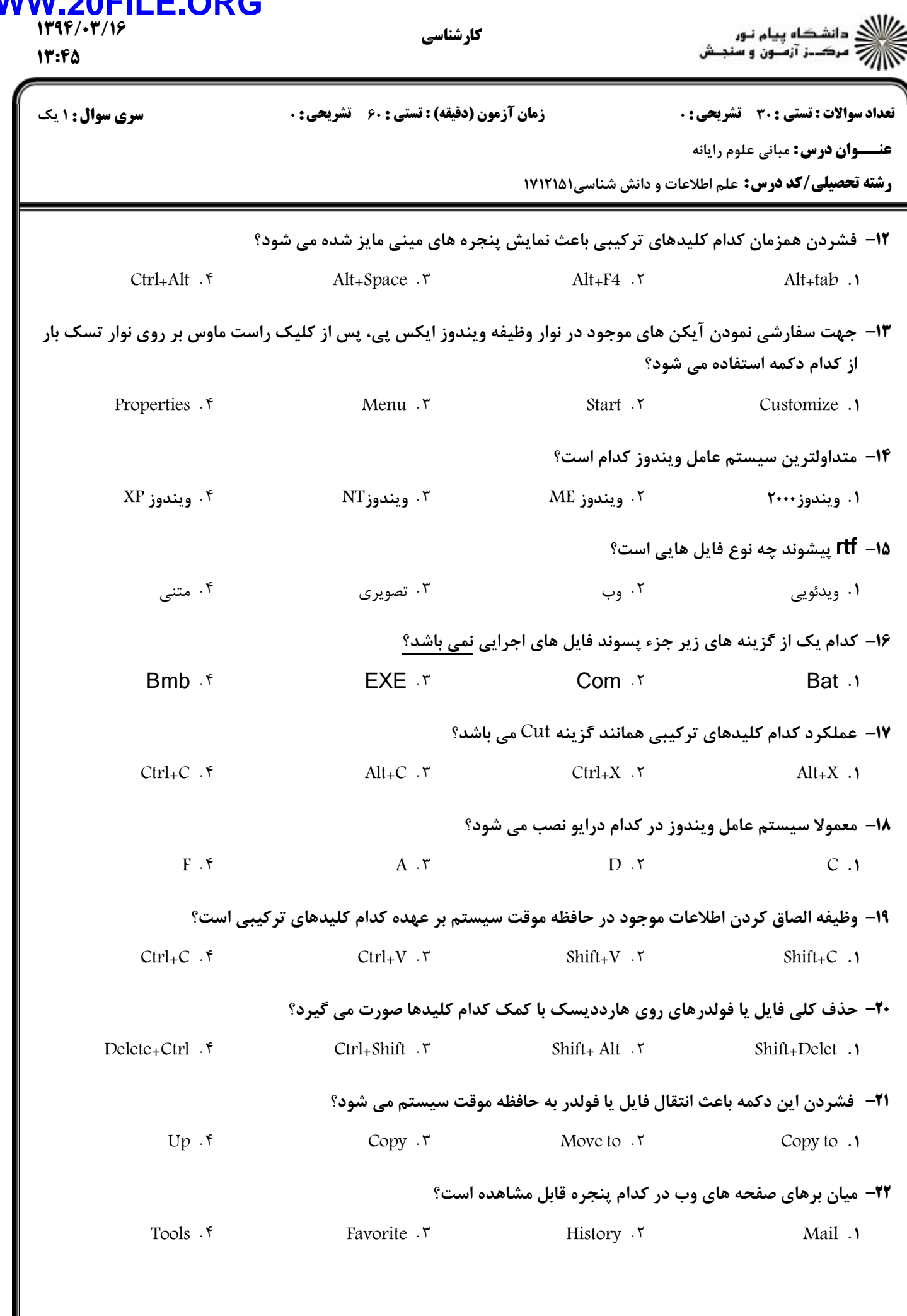

## **WW**

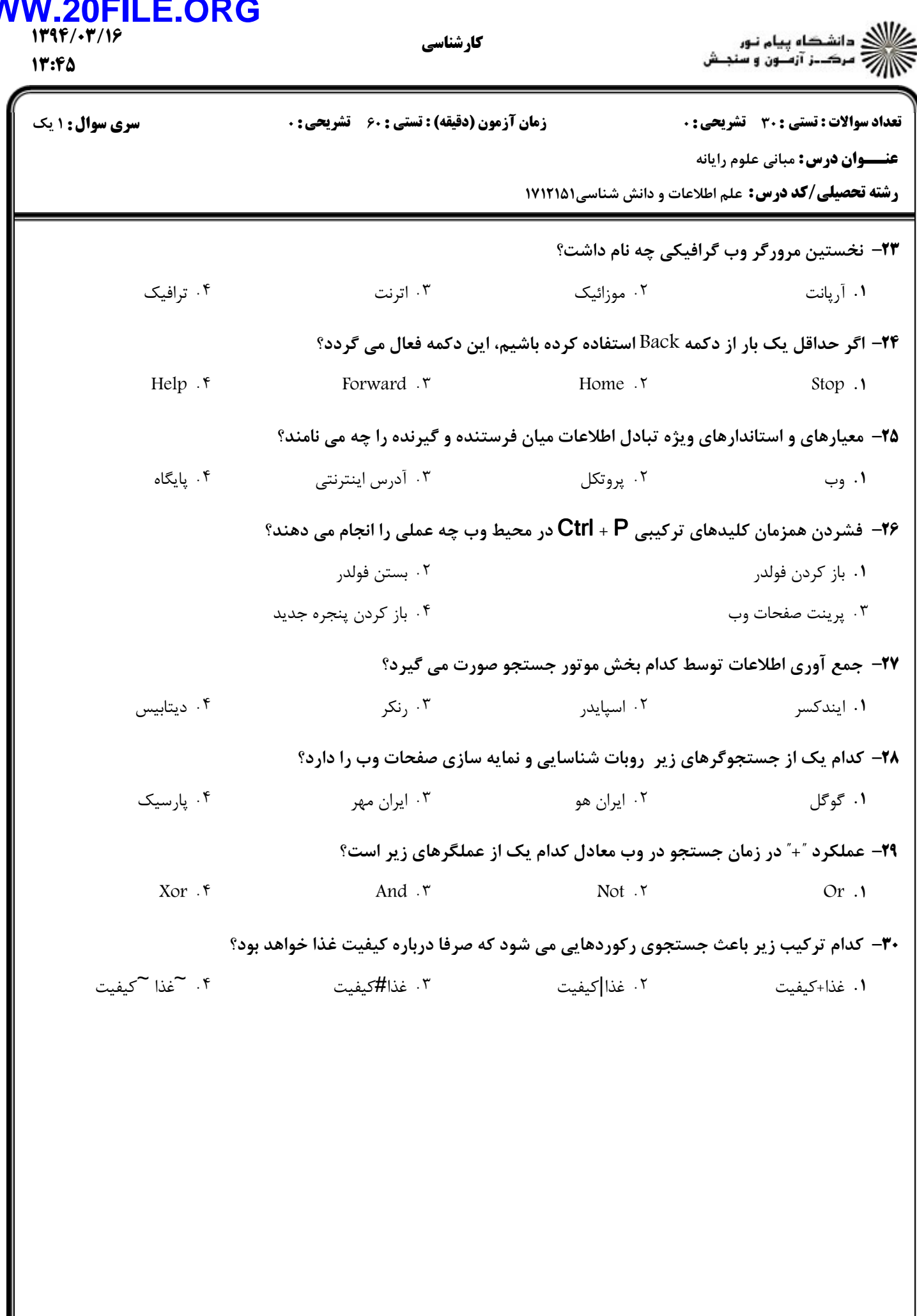